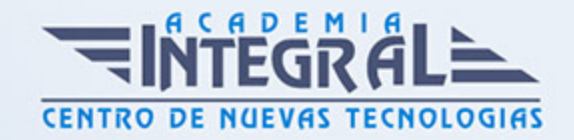

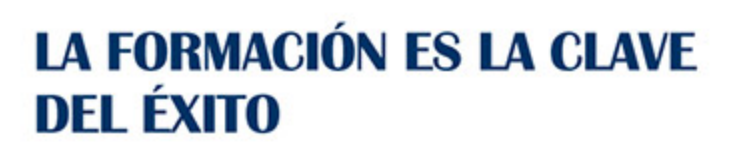

...............

# Guía del Curso Curso Superior Windows 7

Modalidad de realización del curso: A distancia y Online Titulación: Diploma acreditativo con las horas del curso

## **OBIETIVOS**

El principal objetivo de este curso consiste en conocer y saber aplicar todas las posibilidades que nos ofrece el sistema operativo de la familia Microsoft: Windows 7, y, de este modo, aprender a mantener y proteger nuestro ordenador con las aplicaciones de seguridad, adquirir los conocimientos básicos sobre las funciones Multimedia y ser capaz de gestionar las distintas ventanas y cuadros de diálogo. Conozca las claves y herramientas necesarias para obtener el máximo rendimiento de un PC a través del sistema operativo Windows 7.

### **CONTENIDOS**

## UNIDAD DIDÁCTICA 1. INSTALACIÓN DE WINDOWS 7

- 1. Introducción
- 2. Requisitos en la Instalación de Windows 7
- 3. Transferir archivos y configuraciones de otros equipos
- 4. Instalación de Windows 7

## UNIDAD DIDÁCTICA 2. FUNDAMENTOS BÁSICOS DE WINDOWS 7

- 1. Introducción
- 2. Elementos de la Interfaz

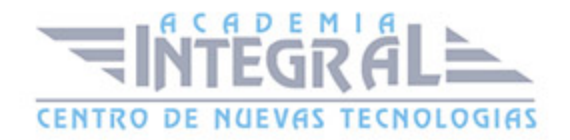

- 3. Escritorio
- 4. La barra de tareas
- 5. El menú Inicio
- 6. Gadgets

#### UNIDAD DIDÁCTICA 3. VENTANAS

- 1. Introducción
- 2. Gestión de ventanas
- 3. Cuadros de diálogo

#### UNIDAD DIDÁCTICA 4. CONFIGURACIÓN DE WINDOWS 7

- 1. Introducción
- 2. Ayuda y soporte técnico
- 3. Usuarios
- 4. Escritorio
- 5. La barra de tareas y el menú Inicio
- 6. Sistema y seguridad

## UNIDAD DIDÁCTICA 5. OTRAS OPCIONES DE CONFIGURACIÓN

- 1. Centro de movilidad
- 2. Dispositivos e impresoras
- 3. Reproducción automática
- 4. Programas y características
- 5. Fecha y hora
- 6. Configuración regional y de idioma
- 7. Centro de accesibilidad
- 8. Reconocimiento de voz

## UNIDAD DIDÁCTICA 6. EXPLORACIÓN Y GESTIÓN DE ARCHIVOS

1. Introducción

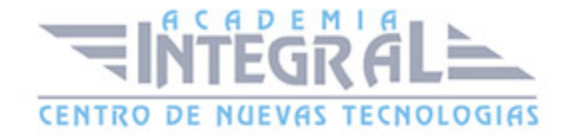

- 2. Ventanas de navegación
- 3. Operaciones básicas
- 4. Funciones avanzadas

## UNIDAD DIDÁCTICA 7. ACCESORIOS DE WINDOWS

- 1. Notas rápidas
- 2. Contactos
- 3. Bloc de notas
- 4. Calculadora

#### UNIDAD DIDÁCTICA 8. PAINT Y WORDPAD

- 1. Paint
- 2. WordPad

#### UNIDAD DIDÁCTICA 9. HERRAMIENTAS MULTIMEDIA

- 1. Introducción
- 2. Mezclador de volumen
- 3. Grabadora de sonidos
- 4. Reproductor de Windows Media
- 5. Windows Media Center
- 6. Windows DVD Maker

#### UNIDAD DIDÁCTICA 10. REDES

- 1. Centro de redes y recursos compartidos
- 2. Internet

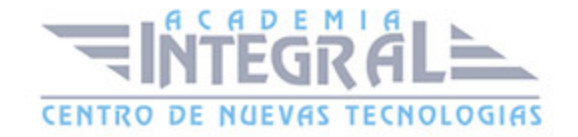

C/ San Lorenzo 2 - 2 29001 Málaga

T1f952 215 476 Fax951 987 941

#### www.academiaintegral.com.es

E - main fo@academiaintegral.com.es